### **Adobe Photoshop 2021 (Version 22.4.2) HACK With Keygen [32|64bit]**

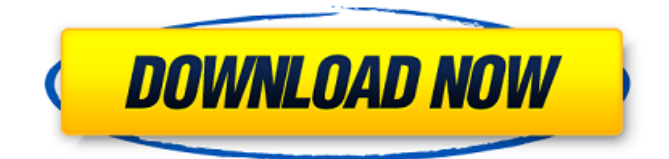

### **Adobe Photoshop 2021 (Version 22.4.2) Crack + Download [32|64bit]**

You can find a plethora of tutorials online for learning Photoshop or even purchasing a book or a DVD that teaches you how to use Photoshop. Check out the Creative Suite DVD by Adobe as the best resource for getting started. If you're new to Photoshop, let me recommend one of my books or the Photoshop Essentials book (both published by Wiley) to get you started. The following sections show you how to use Photoshop to create interesting visual effects, as well as how to correct unwanted elements in your image. # CREATING VISUAL EFFECTS Photoshop comes loaded with many different visual effects such as the following: \* • Shadows, which enables you to specify the amount of light reflected onto a surface (refer to Figure  $14-1$ )  $*$  • Lighting, which can be used to add and control light from any direction \* • Warping, in which Photoshop analyzes the colors of a photo and can change them — even change the color balance to make it look warmer or cooler than you actually photographed it \* • Warps, which greatly distorts images by use of a grid-based or nongrid-based algorithm (refer to the Warping tool in the right side of Figure 14-1). \* • Color

Corrector, which enables you to pick color ranges that you don't like and correct them to create a more accurate representation of what the image actually looks like (refer to Figure 14-2)  $*$  • Lens corrections, such as enabling corrections for distortion, chromatic aberration, chromatic fuzziness, and so on \* • Motion graphics, such as enabling you to easily add animated icons (or any other type of objects you want to add to your image) to the layer containing your image (refer to Figure 14-3)  $*$   $\cdot$ More artistic enhancements such as blurring, dithering, gradients, and so on FIGURE 14-1: Use the Shadows/Highlights tool to adjust image brightness or darkness. FIGURE 14-2: Use the color corrector tool to adjust image colors. FIGURE 14-3: Add a simple animated arrow graphic to your image. When using Photoshop for visual effects, you can get very creative. What if you want to add a rainbow background to your image? Or what about adding a spotlight effect to your image? Your imagination is the limit when you're using Photoshop for visual effects.

**Adobe Photoshop 2021 (Version 22.4.2) (LifeTime) Activation Code [32|64bit]**

There are two versions of Photoshop Elements: the original version, which costs \$99.95, and

# Elements for Designers, which costs \$59.95, with access to additional features not available

in Elements. My favourite feature is the Liquify tool, which lets you edit an image's grid of pixels rather than manipulating it in the image editor. This is a powerful tool for photographers looking to add or remove pixels, resize images or even stylise and animate the product of an image. Please note that the names of actions and functions can vary from version to version. This article refers to version 15.0 and up. Basic file saving Most online sites for creating images with Photoshop Elements have an import option for saving images. Once you have completed editing, you may want to save your work to the computer so that you can share it with others. Saving a JPEG To save the image as a JPEG, select File > Save As, and select JPEG from the browser's list. Choose a file name from the Save As dialog box, and then click Save. To save a PSD as a JPEG, select File > Save As, and select JPEG from the browser's list. Keep in mind that JPEG files may not look as good when you open them in other programs, and they may also reduce file size significantly. If you're still editing and need to go back to your original image, you may want to save as a.PSD instead. Saving an.eps If you edit with the document icon (A), you will still see the.eps extension. To

change the name of the file, choose Save As, and select.psd from the browser's list. Or select eps from the browser's list, and choose.psd from the Save As dialog box. Saving an.ai If you use the edit with text tool (Shift-I), you will still see the.ai extension. To change the name of the file, choose Save As, and select.ai from the browser's list. Or select.ai from the browser's list, and choose.ai from the Save As dialog box. Saving an.psb If you edit with the paintshop brush (S), you will still see the.psb extension.

388ed7b0c7

### **Adobe Photoshop 2021 (Version 22.4.2) [Updated-2022]**

The Pen tool is similar to a paintbrush. The stroke direction is controlled by holding the arrow keys. You can paint on any part of the image, including text and shapes. The Gradient tool lets you control the color intensity of an image as it changes. The Spot Healing Brush feature makes it possible to select an object and apply the effects of the Spot Healing Brush tool on that selected object. There are a lot of other features of Photoshop, but the above are the most commonly used features. You can get more information on these features, and download them, from Adobe. Cover letter writing can be extremely confusing if you're not an expert. Here are some tips on writing a perfect cover letter and how to employ effective tactics to get the best job you can. About.me Essay writing.com – professional custom essay writing and revisions service that guarantees high-quality work from experienced essay writers at affordable rates. The most common reason for not ordering a cover letter is that applicants rarely understand what they are supposed to do. Writing a cover letter isn't as straightforward as people make it out to be. You can actually go wrong by playing it safe, or you

can easily come across as arrogant if you're not careful. That is why you need to know about the type of cover letter you are supposed to write. It's likely you are asked to write a cover letter for a job application. It's important that you know what to include in your cover letter and how to effectively use it to grab the attention of your employer, and you only have a few minutes to do so. In this article, you will learn about what you should be doing in your cover letter and what to avoid at all costs. We've compiled a list of the most essential cover letter tips and skills you should master in case of a job application: Be original. Don't use a cover letter with previously written contents. Check out the best cover letter examples in our collection. Make your introduction catchy. Don't use lengthy introductions. The best introduction is usually short. We've collected awesome cover letter introductions to inspire you. If the position is for a manager, they will ask you to submit a cover letter. For this purpose, you need to send the letter as a separate attachment in addition to your application. To learn more, take a look at our

**What's New in the?**

Drug treatment of obesity: An update. Also

## called: antiobesity agent, appetite suppressant, anorectic, fat absorber, fat blocker, fat burner, fat suppressant, fat-absorption, fat blocker, fat-

removal, mono-amine oxidase (MAO) inhibitor, obesity medicine. What it is: Food with no added sugar; fat-free; artificially sweetened; low in sodium; single nutrient. Brand names: Acti-Bid, Acti-Trim, Abound, Amine SL, Amine, Balance, Be B12, Be-Ket, Betaine, Betaine MAX, Bi-carb, Carac, Carb Count, Carb Count Carb For Life, Carb Logix, CarbSolve, CarbSolve Easy, CarbSolve, CarbSolve Max, CarbSolve No-Glucolike, CarbSolve Quick, CarbSolve Rapid, CarbSolve Stabil, CarbSolve, CarbSolve Super, CarbSolve Ultra, CarbSolve Xtreme, Carb Slayer, CarbSolve, CarbSolve, CarbSolve Zero, Cere-Bel, DietBetaine, DietBetaine MAX, DietBetaine Pro, Diogenes, DMX-Slim, Duofort, Exercise-Aid, Flex-Action, Glycomax, Glycemic Lock, Glycomax Slim, Glycomax, Glyco-Max, Glyco-Max Balance, Glyco-Max Chewable, Glyco-Max, Glyco-Max Fit, Glyco-Max Multivitamin, Glyco-Max Max, Glyco-Max, Glyco-Max Slim, Glyco-Max, Glyco-Max Slim, Glyco-Max Slim Multi-Minerals, Glyco-Max Slim-Max, Glyco-Max Slim Max Mg, Glyco-Max Slim Max Water, Glyco-Max Slim Max Water, Glyco-Max Slim Max XL, Glyco-Max Slim Max Xl, Glyco-Max Slim Max XL, Glyco-Max Slim Max XR, Glyco-Max Slim Max

XR, Glyco-Max Slim Max XR, Glyco-Max Slim Max XR Max, Glyco-Max Slim Max-XL, Glyco-Max Slim Plus, Glyco-Max Slim Plus Max, Glyco-Max Slim Plus, Glyco-Max Slim Plus Max, Glyco

### **System Requirements:**

System Requirements: Game Review: Grab some friends and get out the following: Ready, set... huggity-hug! The Cast of 'Em Rage 2's cast of characters are a part of a larger Cast of Characters. See "Character Cast List" for more info. Name: Appears in: Background Color: Appearance: Rage 2 is a sequel to the popular, action-packed FPS game Rage. Set in the nottoo-distant future,

### Related links:

[https://www.didochat.com/upload/files/2022/07/eZwQuB9QYOuwXgGRoaz2\\_05\\_ac504b9](https://www.didochat.com/upload/files/2022/07/eZwQuB9QYOuwXgGRoaz2_05_ac504b9eb7f0cb184d9c33bb6603acd1_file.pdf) [eb7f0cb184d9c33bb6603acd1\\_file.pdf](https://www.didochat.com/upload/files/2022/07/eZwQuB9QYOuwXgGRoaz2_05_ac504b9eb7f0cb184d9c33bb6603acd1_file.pdf) [https://shoppibear.com/wp-content/uploads/2022/07/Photoshop\\_2020\\_version\\_21\\_With\\_L](https://shoppibear.com/wp-content/uploads/2022/07/Photoshop_2020_version_21_With_License_Code_Free_Download_3264bit_Latest.pdf) [icense\\_Code\\_Free\\_Download\\_3264bit\\_Latest.pdf](https://shoppibear.com/wp-content/uploads/2022/07/Photoshop_2020_version_21_With_License_Code_Free_Download_3264bit_Latest.pdf) [https://social.deospace.com/upload/files/2022/07/yvvJeFWo3sn9MGeUasB5\\_05\\_ac504b9](https://social.deospace.com/upload/files/2022/07/yvvJeFWo3sn9MGeUasB5_05_ac504b9eb7f0cb184d9c33bb6603acd1_file.pdf) [eb7f0cb184d9c33bb6603acd1\\_file.pdf](https://social.deospace.com/upload/files/2022/07/yvvJeFWo3sn9MGeUasB5_05_ac504b9eb7f0cb184d9c33bb6603acd1_file.pdf) <https://www.ozcountrymile.com/advert/photoshop-2021-version-22-3-1-march-2022/> <https://paydayloansonlineget.com/system/files/webform/lindran606.pdf> [https://mbsr-kurse-koeln.com/2022/07/05/photoshop-2022-version-23-0-serial-number](https://mbsr-kurse-koeln.com/2022/07/05/photoshop-2022-version-23-0-serial-number-and-product-key-crack-activator/)[and-product-key-crack-activator/](https://mbsr-kurse-koeln.com/2022/07/05/photoshop-2022-version-23-0-serial-number-and-product-key-crack-activator/) [https://www.cakeresume.com/portfolios/adobe-photoshop-cc-2014-install-crack](https://www.cakeresume.com/portfolios/adobe-photoshop-cc-2014-install-crack-activation)[activation](https://www.cakeresume.com/portfolios/adobe-photoshop-cc-2014-install-crack-activation) [https://entrelink.hk/uncategorized/photoshop-2022-version-23-2-activation-lifetime](https://entrelink.hk/uncategorized/photoshop-2022-version-23-2-activation-lifetime-activation-code-free-2022-latest/)[activation-code-free-2022-latest/](https://entrelink.hk/uncategorized/photoshop-2022-version-23-2-activation-lifetime-activation-code-free-2022-latest/) <https://shippingcasesnow.com/photoshop-2020-hacked-3264bit/> <http://zakadiconsultant.com/?p=13332> [https://chat.byoe.tv/upload/files/2022/07/BrHJcQ2wpPthOuNf4dQf\\_05\\_ac504b9eb7f0cb1](https://chat.byoe.tv/upload/files/2022/07/BrHJcQ2wpPthOuNf4dQf_05_ac504b9eb7f0cb184d9c33bb6603acd1_file.pdf) [84d9c33bb6603acd1\\_file.pdf](https://chat.byoe.tv/upload/files/2022/07/BrHJcQ2wpPthOuNf4dQf_05_ac504b9eb7f0cb184d9c33bb6603acd1_file.pdf) <https://k22.be/wp-content/uploads/2022/07/lascstar.pdf> [http://countrylifecountrywife.com/wp-content/uploads/2022/07/Photoshop\\_2022\\_Version](http://countrylifecountrywife.com/wp-content/uploads/2022/07/Photoshop_2022_Version_2301_Keygen__For_Windows_2022_New.pdf) [\\_2301\\_Keygen\\_\\_For\\_Windows\\_2022\\_New.pdf](http://countrylifecountrywife.com/wp-content/uploads/2022/07/Photoshop_2022_Version_2301_Keygen__For_Windows_2022_New.pdf) [http://yotop.ru/2022/07/05/photoshop-2021-version-22-4-keygen-full-product-key-free](http://yotop.ru/2022/07/05/photoshop-2021-version-22-4-keygen-full-product-key-free-download-for-windows/)[download-for-windows/](http://yotop.ru/2022/07/05/photoshop-2021-version-22-4-keygen-full-product-key-free-download-for-windows/) [https://www.mcgill.ca/cmarc/system/files/webform/adobe](https://www.mcgill.ca/cmarc/system/files/webform/adobe-photoshop-2021-version-2251.pdf)[photoshop-2021-version-2251.pdf](https://www.mcgill.ca/cmarc/system/files/webform/adobe-photoshop-2021-version-2251.pdf) <http://aqaratalpha.com/?p=33878> [http://ballyhouracampervanpark.ie/wp-content/uploads/2022/07/Photoshop\\_2022\\_Versio](http://ballyhouracampervanpark.ie/wp-content/uploads/2022/07/Photoshop_2022_Version_2311_Serial_Number_Full_Torrent_Free_2022.pdf)

[n\\_2311\\_Serial\\_Number\\_Full\\_Torrent\\_Free\\_2022.pdf](http://ballyhouracampervanpark.ie/wp-content/uploads/2022/07/Photoshop_2022_Version_2311_Serial_Number_Full_Torrent_Free_2022.pdf)

[https://www.cakeresume.com/portfolios/photoshop-cs5-mem-patch-for-windows](https://www.cakeresume.com/portfolios/photoshop-cs5-mem-patch-for-windows-updated-202)[updated-202](https://www.cakeresume.com/portfolios/photoshop-cs5-mem-patch-for-windows-updated-202)

[https://formyanmarbymyanmar.com/upload/files/2022/07/TOYDbEVFqitiU2VQ9Dja\\_05\\_bf](https://formyanmarbymyanmar.com/upload/files/2022/07/TOYDbEVFqitiU2VQ9Dja_05_bfa6ab5391a55f7504c58bc669c2d80f_file.pdf) [a6ab5391a55f7504c58bc669c2d80f\\_file.pdf](https://formyanmarbymyanmar.com/upload/files/2022/07/TOYDbEVFqitiU2VQ9Dja_05_bfa6ab5391a55f7504c58bc669c2d80f_file.pdf)

[http://networks786.ovh/upload/files/2022/07/Uhgz8vrVrJXNz1cYZAyq\\_05\\_ac504b9eb7f0c](http://networks786.ovh/upload/files/2022/07/Uhgz8vrVrJXNz1cYZAyq_05_ac504b9eb7f0cb184d9c33bb6603acd1_file.pdf) [b184d9c33bb6603acd1\\_file.pdf](http://networks786.ovh/upload/files/2022/07/Uhgz8vrVrJXNz1cYZAyq_05_ac504b9eb7f0cb184d9c33bb6603acd1_file.pdf)

[https://flagonsworkshop.net/upload/files/2022/07/VckzVUrghoEqZClVQ42Q\\_05\\_ac504b9e](https://flagonsworkshop.net/upload/files/2022/07/VckzVUrghoEqZClVQ42Q_05_ac504b9eb7f0cb184d9c33bb6603acd1_file.pdf) [b7f0cb184d9c33bb6603acd1\\_file.pdf](https://flagonsworkshop.net/upload/files/2022/07/VckzVUrghoEqZClVQ42Q_05_ac504b9eb7f0cb184d9c33bb6603acd1_file.pdf)

<https://farmaciacortesi.it/wp-content/uploads/2022/07/saldarr.pdf>

<http://kampungkbpucangsawit.com/?p=3158>

<https://turbulentelevenvansissi.nl/wp-content/uploads/2022/07/chabre.pdf>

<https://verycheapcars.co.zw/advert/photoshop-2021-hack-patch-for-windows-2022-new/>

[https://www.taunton-ma.gov/sites/g/files/vyhlif1311/f/uploads/arpa\\_presentation.april\\_20](https://www.taunton-ma.gov/sites/g/files/vyhlif1311/f/uploads/arpa_presentation.april_2022_-_final_final_0.pdf) 22 - final\_final\_0.pdf

[https://social111.s3.amazonaws.com/upload/files/2022/07/gV2sNGoYGCziPKcbHWGm\\_05](https://social111.s3.amazonaws.com/upload/files/2022/07/gV2sNGoYGCziPKcbHWGm_05_cb86f1092a1c2f5ee7ef0ef7ee6eb7c6_file.pdf) [\\_cb86f1092a1c2f5ee7ef0ef7ee6eb7c6\\_file.pdf](https://social111.s3.amazonaws.com/upload/files/2022/07/gV2sNGoYGCziPKcbHWGm_05_cb86f1092a1c2f5ee7ef0ef7ee6eb7c6_file.pdf)

<https://www.reperiohumancapital.com/system/files/webform/alaisyn421.pdf> <https://wakelet.com/wake/C8WoQvC0V9Xoy82UwOsxR>

[https://www.burlingtonct.us/sites/g/files/vyhlif2881/f/uploads/employment\\_application\\_2](https://www.burlingtonct.us/sites/g/files/vyhlif2881/f/uploads/employment_application_2019_fillable_0.pdf) [019\\_fillable\\_0.pdf](https://www.burlingtonct.us/sites/g/files/vyhlif2881/f/uploads/employment_application_2019_fillable_0.pdf)